## **Adobe Photoshop 2020 With Registration Code For Windows 2022**

Installing Adobe Photoshop and then cracking it is easy and simple. The first step is to download and install the Adobe Photoshop software on your computer. Then, you need to locate the installation.exe file and run it. Once the installation is complete, you need to locate the patch file and copy it to your computer. The patch file is usually available online, and it is used to unlock the full version of the software. Once the patch file is copied, you need to run it and then follow the instructions on the screen. Once the patching process is complete, you will have a fully functional version of Adobe Photoshop on your computer. To make sure that the software is running properly, you should check the version number to ensure that the crack was successful. And that's it - you have now successfully installed and cracked Adobe Photoshop!

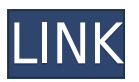

Adobe Photoshop CC 2012 The successor of the all-time best selling and arguably the best editing tool in image editing has a lot to offer. Words like complex and sophisticated distinguish this ultimate photo editing tool. In real life, this tool is not meant for the chaotic rather for a professional setting. Adobe Photoshop CC2012 Release Date Adobe Photoshop CC 2012 is available in the market for its flagship photo editing software. In spite of the fact that the software is around for a very long time; it offers lots of new and innovative features. Its first major release in Adobe Creative Cloud. The namesake Photoshop CC is packed with the smart tools among them, and a refined work area layout to boost productivity and output quality. Adobe Photoshop CC 2012 apps: Software listings and images received from the organization came with a top-end approach to their image editing and design output, where the irked visual design and the term of photo editing was a perfect combination in every aspect. We all know how much Adobe Photoshop are the program that changed the web in the world. They have finally arrived in the development of photography. The new upgrades and features in this version create better ways to create photo editing software. With the new features of the photo editing software, the user can make it more user-friendly than digital photography. You can use this software for free online, and you can also download the software for their own use at completely free. As photo companies and uses, we have a great photo editing software.

## **Adobe Photoshop 2020 Torrent License Key Full WIN & MAC [32|64bit] 2023**

The programs come installed on a computer with a good amount of memory if you want to use the full Photoshop suite. A good PC will have at least 8GB of RAM and have a 3-core processor. You can also use Photoshop for mobile devices, however performance is limited. Getting started with

Photoshop is simply just a few steps thanks to the links below. However you need to remember that this will be added to your normal Creative Cloud subscription which is an additional charge of \$19.99/month. You will need to decide whether or not the extra expense is in your range for that month or not. I admit this is a bit challenging for me to explain because I'm a beginner, but I will try. I purchased Photoshop by the end of my first year of college, however, I received my first computer that was less than a 2GB RAM. I remember backing myself in and out of pain before finally deciding to have it replaced. **Photoshop is free**

When I say Photoshop is free, it is not exactly free. It comes with every device that you own and I love it. There is no better artist than the one they had. While the design industry is one of the hardest working industries to get a foothold in, I think a lot of it has to do with lack of skill. Adobe Photoshop helps you make beautiful art and I've said it before – it's worth every penny. I started with Photoshop by following the links below. There are other ways to get Photoshop, but I wanted the easiest way to start. The links below are what you will need to get started with Photoshop and they are pretty easy to get started as they are free. That being said, if you purchase them now you will get to be a member of Adobe Creative Cloud and I don't mean to be spammy here, but:

1. Get your first: **Photoshop.com** e3d0a04c9c

## **Adobe Photoshop 2020 With Activation Code PC/Windows 2022**

Brush selection is one of the most requested features from Photoshop users. It enables users to use a brush stroke with specified stroke size to make selections or erase across multiple different photos. The brush system is based on the size and position of the stroke. With the new feature in Photoshop, you can save a large image at only 1.9 gigabytes like any other regular image. Even though these large images may initially require ample memory to accommodate the image, you can work with them from their local hard drives in a smooth manner. With the new feature in Photoshop, users can easily copy images and paste them on top of a new background. Photoshop comes with a variety of pre-defined backgrounds for creating the latest backgrounds for non-destructive editing. Whether you start with editing an image in Photoshop or use an online resource, there are plenty of great tutorials and tips online for you to learn how to use or edit the photo editing software. If you are looking for a new professional experience with this exciting new feature, there are plenty of tutorials and online resources to learn about the Photoshop on the web. Here is an overview of how you can start to use the new Photoshop Quick Shift tools across all of your images for faster and effective image editing and uploading across the web. With the new features, you can now create customized workflow, automate adjustments, and speed up and save time in your image editing process. Creative Cloud users can now purchase a license for quicker access to Photoshop and Creative Cloud tools with the free Creative Cloud trial. With this new update, Photoshop runs at a faster speed in the Creative Cloud, so you can now complete your workflow extremely fast and save your time.

free download portraiture photoshop cs3 free download portable photoshop cs3 free download driver photoshop cs3 free download of photoshop cs3 full version free download photoshop for pc 32 bit free download photoshop for pc 2018 free download photoshop for pc windows 7 free download photoshop for pc cs6 free download photoshop for pc windows 8 free download photoshop for pc app

With the introduction of Adobe Catalyst, it's now possible to markup, stylize, animate, and interactively display web content directly in Photoshop. The latest version (version 10) of Photoshop includes the new Content-Aware Fill feature, which intelligently matches colors to the background of your image, refining your content in an action. The Adobe Touch Kit is a feature that allows you to touch-write on a web page or application and send it to print. It works with just about any browser and any operating system, and it gives you the ability to sign, annotate, buy, and more while using your mouse or stylus. The new Photoshop design workspace features a user interface similar to a website builder. You can drag and drop components to blend them together like widgets. Collaborate with others in real-time using the web browser, while continuing to work in Photoshop. The environment supports touch, pen, mouse, and keyboard styles and commands. Photoshop is a powerful and versatile tool for both professionals and hobbyists, but there are many options and tools that the average user will never need. To access all of Photoshop's capabilities, users must be prepared to learn, know the keyboard shortcuts, and resolve varying behavior between operating systems. In this chapter: Photoshop is a powerful tool, but there are some aspects of its core functionality that aren't intuitive or important for all users. In addition to familiarizing yourself with Photoshop, this chapter will introduce you to the following notable features:

There are a number of exciting new features in Photoshop. The new Sharing for Review feature enables you to make changes to files with other people in real time, even without leaving Photoshop. You can also directly share your work for review on any of your social networks, including Facebook, LinkedIn, and Skype, or via email. As always, Photoshop has created power tools for the photography world, including the most powerful editing platform for Mac users. With a balance between ease and power, Photoshop CC is one of the most innovative, feature-rich, and widely acclaimed photo-editing applications for photographers of all kinds. The latest version of Photoshop CC has added a few key features that will appeal to both hobbyists and professional photographers. Adobe says you can easily locate the tools and features you need, including video editing tools that let you remove unwanted elements from your videos. The new Blur Gallery is a new tool that lets you blur video and still photos with the click of a button. The most important feature of Photoshop is its layer system. It is a levels based tool that allows you to define the opacity and blend of any layer. You can also define the order in which layers are displayed. A typical Photoshop piece may have many layers, with some having a blending mode while others have various blending modes. You can freely manipulate the opacity and blending mode of the layers as you define the transparency of the layer. This feature is crucial in most of the graphic designing works. It is also a big reason why designers use Photoshop to design their logos and images. In short, this feature allows you to define the opacity and blending modes of the layers.

<https://soundcloud.com/lycorriala1980/europe-v0220-bios-ps2> <https://soundcloud.com/gatacalre1985/acapela-infovox-3-crack-4> <https://soundcloud.com/cogthanvin/utorrent-no-es-valido-bencoding-solucion> <https://soundcloud.com/faiscoracbig1974/survce-full-version-downloadzip> <https://soundcloud.com/serbineldhf/accurip-software-full-crack-download> <https://soundcloud.com/rearazimi1976/rational-acoustics-smaart-v7-2-1-1-incl-keymaker-embracerar>

The most used features were selected and rated by digital advertising experts based on actual usage on a daily basis. The expertise of the experts who conducted this study is based on the following:

- Over 10 years of digital advertising experience.
- 15 years of experience with Photoshop.
- 15 years of experience with Google Chrome on a daily basis.
- Conducting between 50,000 and 100,000 sessions over per year.

Second most used feature:

1. The most commonly used feature is the keyboard shortcut for the Select Menu Toolbar (Ctrl+Shift+A). This shortcut allows the user to open the Select Menu Toolbar. Moreover, it allows the user to access the best performing commands that are built into Photoshop.

Third most used feature:

1. The second most commonly used feature is the keyboard shortcut for the Stroke Path tool (Ctrl/Option+T). With this tool, the user can easily fill, stroke or outline a selected object.

Fourth most used feature:

1. The third most commonly used feature is the Edit in Browser tool (Shift+Ctrl+Alt+O). This tool allows the user to open an image in any browser including Chrome, Firefox and Opera. Moreover, it switches between the viewports for the viewing of the image.

Fifth most used feature:

1. The fourth most commonly used feature is the Crop tool (Ctrl+R). With this tool, the user can easily crop an image and can directly drag to move the crop window. Moreover, users often press the green check to select the surrounding area.

[https://www.theccgway.com/wp-content/uploads/2023/01/Adobe-Photoshop-Exe-64bit-Free-Downloa](https://www.theccgway.com/wp-content/uploads/2023/01/Adobe-Photoshop-Exe-64bit-Free-Download-UPDATED.pdf) [d-UPDATED.pdf](https://www.theccgway.com/wp-content/uploads/2023/01/Adobe-Photoshop-Exe-64bit-Free-Download-UPDATED.pdf) [https://floridachiropracticreport.com/advert/how-to-put-downloaded-fonts-into-adobe-photoshop-\\_\\_ho](https://floridachiropracticreport.com/advert/how-to-put-downloaded-fonts-into-adobe-photoshop-__hot__/) t $/$ [https://www.denimshow.com/wp-content/uploads/2023/01/Download-Photoshop-2021-Version-2231-](https://www.denimshow.com/wp-content/uploads/2023/01/Download-Photoshop-2021-Version-2231-CRACK-MacWin-64-Bits-Latest-2022.pdf) [CRACK-MacWin-64-Bits-Latest-2022.pdf](https://www.denimshow.com/wp-content/uploads/2023/01/Download-Photoshop-2021-Version-2231-CRACK-MacWin-64-Bits-Latest-2022.pdf) [https://instafede.com/wp-content/uploads/2023/01/Adobe\\_Photoshop\\_2022\\_Version\\_232.pdf](https://instafede.com/wp-content/uploads/2023/01/Adobe_Photoshop_2022_Version_232.pdf) [https://www.bg-frohheim.ch/bruederhofweg/advert/adobe-photoshop-cs3-download-free-with-activati](https://www.bg-frohheim.ch/bruederhofweg/advert/adobe-photoshop-cs3-download-free-with-activation-code-2023/) [on-code-2023/](https://www.bg-frohheim.ch/bruederhofweg/advert/adobe-photoshop-cs3-download-free-with-activation-code-2023/) [http://adomemorial.com/2023/01/02/photoshop-cc-2018-version-19-serial-number-serial-number-mac](http://adomemorial.com/2023/01/02/photoshop-cc-2018-version-19-serial-number-serial-number-mac-win-lifetime-release-2023-2/)[win-lifetime-release-2023-2/](http://adomemorial.com/2023/01/02/photoshop-cc-2018-version-19-serial-number-serial-number-mac-win-lifetime-release-2023-2/) [https://balancin.click/wp-content/uploads/2023/01/Download-Adobe-Photoshop-2022-Version-2311-W](https://balancin.click/wp-content/uploads/2023/01/Download-Adobe-Photoshop-2022-Version-2311-With-Licence-Key-lAtest-versIon-2023.pdf) [ith-Licence-Key-lAtest-versIon-2023.pdf](https://balancin.click/wp-content/uploads/2023/01/Download-Adobe-Photoshop-2022-Version-2311-With-Licence-Key-lAtest-versIon-2023.pdf) <https://www.unitedartistsofdetroit.org/wp-content/uploads/2023/01/marvar.pdf> [http://duxdiligens.co/free-download-adobe-photoshop-app-for-pc-\\_hot\\_/](http://duxdiligens.co/free-download-adobe-photoshop-app-for-pc-_hot_/) <http://friduchajewelry.ru/?p=10085> [https://koi-notes.com/wp-content/uploads/2023/01/Photoshop\\_Cs3\\_Download\\_Gezginler\\_UPD.pdf](https://koi-notes.com/wp-content/uploads/2023/01/Photoshop_Cs3_Download_Gezginler_UPD.pdf) [https://ufostorekh.com/wp-content/uploads/2023/01/Photoshop-2021-Version-2251-Download-free-Wi](https://ufostorekh.com/wp-content/uploads/2023/01/Photoshop-2021-Version-2251-Download-free-With-Serial-Key-License-Key-For-Mac-and-Windows.pdf) [th-Serial-Key-License-Key-For-Mac-and-Windows.pdf](https://ufostorekh.com/wp-content/uploads/2023/01/Photoshop-2021-Version-2251-Download-free-With-Serial-Key-License-Key-For-Mac-and-Windows.pdf) <https://www.top1imports.com/2023/01/02/windows-photoshop-free-download-full-version-free/> <https://www.aimeit.com/wp-content/uploads/2023/01/1672634086-c36eb8f8eb7ea1c.pdf> <https://tusnoticias.online/2023/01/02/best-photoshop-fonts-download-upd/> <http://www.giffa.ru/who/photoshop-2022-version-23-0-2-serial-key-2023/> <https://otelgazetesi.com/advert/photoshop-cs2-gratis-download-2021/> [https://swisshtechnologies.com/download-photoshop-2021-version-22-2-incl-product-key-win-mac-up](https://swisshtechnologies.com/download-photoshop-2021-version-22-2-incl-product-key-win-mac-updated-2023/) [dated-2023/](https://swisshtechnologies.com/download-photoshop-2021-version-22-2-incl-product-key-win-mac-updated-2023/) [https://chouichiryuu.com/wp-content/uploads/2023/01/Photoshop-Signature-Fonts-Download-FULL.p](https://chouichiryuu.com/wp-content/uploads/2023/01/Photoshop-Signature-Fonts-Download-FULL.pdf) [df](https://chouichiryuu.com/wp-content/uploads/2023/01/Photoshop-Signature-Fonts-Download-FULL.pdf) [https://iyihabergazetesi.org/wp-content/uploads/2023/01/Download-Photoshop-CC-2015-Version-17-S](https://iyihabergazetesi.org/wp-content/uploads/2023/01/Download-Photoshop-CC-2015-Version-17-Serial-Key-Full-Product-Key-WIN-MAC-Hot-2023.pdf) [erial-Key-Full-Product-Key-WIN-MAC-Hot-2023.pdf](https://iyihabergazetesi.org/wp-content/uploads/2023/01/Download-Photoshop-CC-2015-Version-17-Serial-Key-Full-Product-Key-WIN-MAC-Hot-2023.pdf) <https://uglybear90.com/wp-content/uploads/2023/01/prywal.pdf> [https://pakyellowbuz.com/wp-content/uploads/2023/01/Download\\_Photoshop\\_Versi\\_Portable\\_Cs6\\_Cu](https://pakyellowbuz.com/wp-content/uploads/2023/01/Download_Photoshop_Versi_Portable_Cs6_Custom_REPACK.pdf) [stom\\_REPACK.pdf](https://pakyellowbuz.com/wp-content/uploads/2023/01/Download_Photoshop_Versi_Portable_Cs6_Custom_REPACK.pdf) [https://www.lavozmagazine.com/advert/photoshop-2021-version-22-0-1-serial-number-for-windows-3](https://www.lavozmagazine.com/advert/photoshop-2021-version-22-0-1-serial-number-for-windows-3264bit-updated-2023/) [264bit-updated-2023/](https://www.lavozmagazine.com/advert/photoshop-2021-version-22-0-1-serial-number-for-windows-3264bit-updated-2023/) [https://www.fermactelecomunicaciones.com/2023/01/02/photoshop-psd-software-free-download-wor](https://www.fermactelecomunicaciones.com/2023/01/02/photoshop-psd-software-free-download-work/)  $k/$ [http://duxdiligens.co/wp-content/uploads/2023/01/Download-Adobe-Photoshop-2021-Version-2242-Lif](http://duxdiligens.co/wp-content/uploads/2023/01/Download-Adobe-Photoshop-2021-Version-2242-LifeTime-Activation-Code-Windows-X64-Latest-2.pdf) [eTime-Activation-Code-Windows-X64-Latest-2.pdf](http://duxdiligens.co/wp-content/uploads/2023/01/Download-Adobe-Photoshop-2021-Version-2242-LifeTime-Activation-Code-Windows-X64-Latest-2.pdf) <https://bordernai.com/photoshop-cs10-free-download-with-crack-top/> <http://hshapparel.com/download-custom-shape-tool-for-photoshop-install/> <https://mentorus.pl/adobe-photoshop-2021-version-22-3-crack-2022/> <https://www.scoutgambia.org/wp-content/uploads/2023/01/jalpame.pdf> [https://americanheritage.org/wp-content/uploads/2023/01/Photoshop-2022-Version-2302-Download-f](https://americanheritage.org/wp-content/uploads/2023/01/Photoshop-2022-Version-2302-Download-free-With-Product-Key-License-Key-2022.pdf)

[ree-With-Product-Key-License-Key-2022.pdf](https://americanheritage.org/wp-content/uploads/2023/01/Photoshop-2022-Version-2302-Download-free-With-Product-Key-License-Key-2022.pdf) <https://www.eskidiyse.com/?p=2587> <https://sttropezrestaurant.com/adobe-photoshop-13-download-top/> <https://sendmaildesign.com/wp-content/uploads/Photoshop-7-Free-Download-For-Pc-NEW.pdf> [https://thecryptobee.com/photoshop-cc-2015-version-17-serial-number-full-torrent-windows-3264bit-](https://thecryptobee.com/photoshop-cc-2015-version-17-serial-number-full-torrent-windows-3264bit-2023/)[2023/](https://thecryptobee.com/photoshop-cc-2015-version-17-serial-number-full-torrent-windows-3264bit-2023/) [http://getpress.hu/blog/download-free-adobe-photoshop-cc-2015-version-16-with-license-key-torrent-f](http://getpress.hu/blog/download-free-adobe-photoshop-cc-2015-version-16-with-license-key-torrent-for-windows-64-bits-2023/) [or-windows-64-bits-2023/](http://getpress.hu/blog/download-free-adobe-photoshop-cc-2015-version-16-with-license-key-torrent-for-windows-64-bits-2023/) [https://teenmemorywall.com/adobe-photoshop-cc-2015-version-18-with-activation-code-serial-numbe](https://teenmemorywall.com/adobe-photoshop-cc-2015-version-18-with-activation-code-serial-number-full-torrent-64-bits-2022/) [r-full-torrent-64-bits-2022/](https://teenmemorywall.com/adobe-photoshop-cc-2015-version-18-with-activation-code-serial-number-full-torrent-64-bits-2022/) [https://artworkbypablo.com/2023/01/02/photoshop-2021-version-22-4-lifetime-activation-code-activat](https://artworkbypablo.com/2023/01/02/photoshop-2021-version-22-4-lifetime-activation-code-activation-key-pc-windows-64-bits-update-2022/) [ion-key-pc-windows-64-bits-update-2022/](https://artworkbypablo.com/2023/01/02/photoshop-2021-version-22-4-lifetime-activation-code-activation-key-pc-windows-64-bits-update-2022/) <http://otonahiroba.xyz/?p=8275> <https://toserba-muslim.com/wp-content/uploads/2023/01/hamnob.pdf> [https://orbizconsultores.com/innovacion/download-free-photoshop-2021-version-22-4-2-cracked-for-w](https://orbizconsultores.com/innovacion/download-free-photoshop-2021-version-22-4-2-cracked-for-windows-latest-release-2022/) [indows-latest-release-2022/](https://orbizconsultores.com/innovacion/download-free-photoshop-2021-version-22-4-2-cracked-for-windows-latest-release-2022/)

Create Layer Groups allows you to clone and duplicate layer groups, saving time by duplicating and removing unwanted layers from your image. This small, but powerful, feature speeds up your workflow by allowing you to duplicate or save your job on a single layer. Now, you can use a path's bezier or cubic control points to control the shape of a path. With Control Points, you can fine-tune how the path is drawn, including adding and removing anchor points, moving, squashing, enlarging, and even removing a closed path. You can also work with Beveled Paths, Reciprocal Paths, and Transformed Paths, measures that make it possible to adjust the shape of a path to create precise geometric shapes. Seams make it fast and easy to remove unwanted pixels or connect paths. As with other macOS applications, Photoshop Elements runs natively on the Mac. Put another way, Adobe integrates its elements directly with the substrate-based macOS APIs. This means that all the Photoshop Elements app's features integrate with the rest of macOS, which makes it easier to share as part of the Apple UI, and makes it easier for Photoshop Elements to work from multiple applications. In addition, here are some more benefits of moving to native macOS APIs:

- The native APIs are fully optimized and improve performance
- Your new app appears in Digital Arts
- Your new app is better integrated into your workflow

Adobe Photoshop has been a great tool. We've loved using it, and continue to be inspired by it. Here are some of our favorite things we love about Photoshop:

- 1. You're always free to customize the interface with your own favorite tools and shortcuts. Adobe's Photoshop has always had a customizable interface and it's even better now. With more options tailored specifically to graphic designers, you'll have even more flexibility to adapt Photoshop to your personal preferences. You can now, for example, change the icon setting from icon mode to icon and text settings, which lets you choose the type of icon or select a text editor to use for adjusting your files.
- 2. The ability to create a new document with a button click, rather than opening an entirely new file, is a real time-saver. To view your favorite files, open the Organizer window and navigate to the location where you've saved your files. You can even create a folder view, which quickly shows the files you're working on. You can now quickly find your most recently used and important file types.
- 3. The Color panel has moved to the right side of the screen, which is easier to reach. It's now ideally positioned so you get to work on the colors faster, without having to let go of the image.
- 4. Lastly, the pressure-sensitive tool, which was introduced in Photoshop CS6, helps designers steer a brush stroke for landscape and perspective.
- 5. *Adobe Photoshop CS6 introduced the ability to create non-destructive images, which was a small step forward in the transition to software-based image editing.*